## Simulation in LTSpice IV PDF - herunterladen, lesen sie

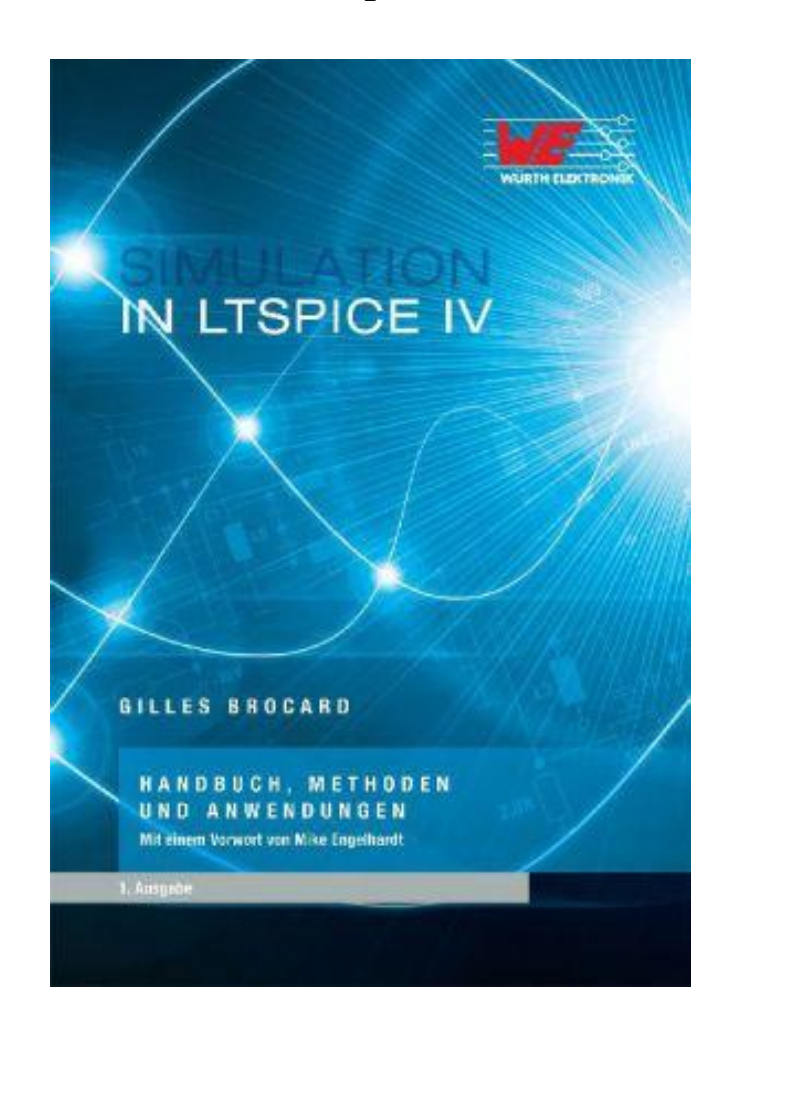

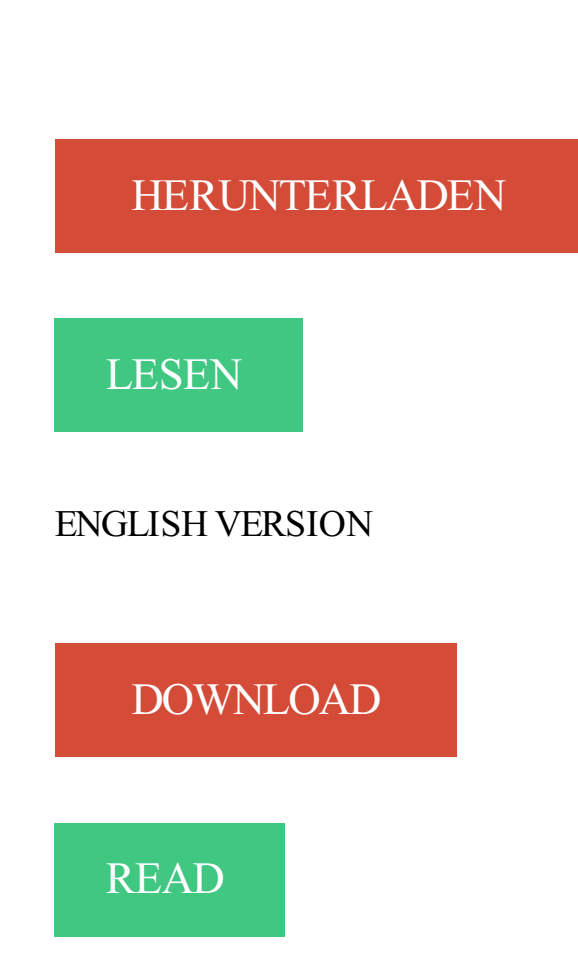

## Beschreibung

Das Buch ist eine Art lebendige Bedienungsanleitung für die Simulationssoftware LTspice IV von Linear Technology. Es werden alle Funktionen, Menüs und Buttons der Software erklärt und Arbeitsbeispiele und Simulationen werden gezeigt und erklärt.. Dieses Buch richtet sich an alle LTspice-Nutzer: Vom Anfänger bis zum Profi, der mit der Entwicklung umfangreicher Schaltungen befasst ist.

Seit über 20 Jahren ist LTspice IV die Simulationssoftware schlechthin. Unglücklicherweise ist die Hilfe-Datei die einzige Dokumentation zu dieser Software. Sie ist unvollständig und weit hinter dem Entwicklungszustand der Software zurück. Viele Befehle und Funktionen sind nicht oder nur unzureichend erklärt. Dieses Buch schließt diese Lücke! In diesem Buch werden die fünf wichtigsten Editoren in LTspice IV beschrieben. Es werden deren Ausführung und der Betrieb der Software erklärt. In den darauf folgenden Kapiteln werden die Definitionen und Befehle – die so genannten Simulationsdirektiven – ausführlich erläutert und mit Beispielen veranschaulicht.

Kapitel 12 behandelt das Herunterladen von SPICE-Modellen und Teil-schaltungen sowie die Generierung von Symbolen für die nachfolgende Verwendung. Quellen, passive, aktive und Spezialbauteile und deren Konfiguration sind Gegenstand der Kapitel 13 bis 16. In Kapitel 17

dreht sich alles um Speicherdrosseln und Transformatoren. Hierfür bietet LTspice IV ein nichtlineares Modell, das auch Sättigung und Hysterese berücksichtigt.

Kapitel 18 legt den Schwerpunkt auf das Control Panel. Hierbei handelt es sich um ein echtes Dashboard, das alle LTspice IV-Einstellungen zugänglich macht. Kapitel 19 ist eine Sammlung von Anwendungsbeispielen aus verschiedenen Feldern der Elektronik. In Kapitel 20 schließlich werden FAQs beantwortet, die dem Autor bei seinen Schulungen häuf g gestellt wurden. Kapitel 21 behandelt das Design von Schaltnetzteilen mit Standard-Transformatoren mit flexibler Ein- und Ausgangsspannung.

LTspice IV. • A freeware circuit simulator (Windows or \*nix/Wine). • Netlist syntax is powerful but hard to visualize. • LTspice has schematic capture and is much easier to use than traditional text-based SPICE. The user can enter a circuit to be simulated via a graphical user interface. • Has virtual scope, makes Bode plots,.

4 Jan 2014 . A colleague recommended that I check out LTSpice a few years ago, and I've been using it off and on ever since. Up until the end of last quarter, I had been using some weird WineBottled version so that I could use the (PC only) software on my Mac. I was happy to hear that Linear Technology released a.

LTspice is freeware computer software implementing a SPICE simulator of electronic circuits, produced by semiconductor manufacturer Linear Technology (LTC). Contents. [hide]. 1 Overview; 2 See also; 3 References; 4 External links. Overview[edit]. LTspice IV provides a schematic capture and waveform viewer with.

LTspice at CMOSedu.com (examples, downloads, links, etc.). EE 220D LTspice discussions, examples, and even more videos for first semester circuits. Video tutorial on using . installing LTspice and running an operating point (.op) simulation, CMOSedu sim1.asc (right click these \*.asc files to "Save as"). LTspice video 2.

Using LTspice – a Short Intro with Examples. LTspice, also called SwitcherCAD, is a powerful and easy to use schematic capture program and SPICE engine, which is a generalpurpose circuit simulation program for nonlinear DC, nonlinear transient, and linear AC analysis. LTspice authored by Mike. Engelhardt can be.

1 Sep 2017LTspice IV can perform frequency domain noise analysis which takes into account shot, thermal .

development were Operational Amplifier (OP AMP) AD826 from Analog Devices Incorporation, capacitor and resistor. Kirchhoff's Current Law (KCL) and Kirchhoff's Voltage Law (KVL) was applied to calculate voltage gain and biasing voltage. All designs have been verified by LTspice IV. The result produced from simulation.

10 Jan 2013 . Update 2016-08-25: LTSpice XVII is out! It doesn't look that different from IV

but it's definitely improved under the hood. There is a quirk though: it installs a set of component libraries in the usual place, but also in

C:\Users\%username%\Documents\LTspiceXVII\lib ... and it ONLY uses that second set! The purpose of this document is to give a basic guide to getting started in using LT Spice IV SPICE simulator and show some examples of things you can do. Most of this information was compiled by experimentation and online guides which I have used in the past to develop my abilities to use this software.

LTspice IV is a very simple and accurate tool to provide circuit simulation. The system is totally free, it can work in Windows, Mac OS X or Linux using Wine. There is one very interesting feature in this program - the result of simulation can be written into a wav file, so you can play this file to hear the result. Download LTspice.

SPICE circuit smulation of a tube amplifier using LTspice IV.

Description : LTspice IV is a high performance SPICE simulator, schematic capture and waveform viewer with enhancements and models for easing the simulation of switching regulators. Our enhancements to SPICE have made simulating switching regulators extremely fast compared to normal SPICE simulators, allowing.

Lab – Simulation – LTSpice. This lab introduces a SPICE simulator – LTspice IV. LTspice IV is a high performance Spice III simulator, schematic capture and waveform viewer with enhancements and models for easing the simulation of switching regulators.

Das Buch ist eine Art lebendige Bedienungsanleitung für die Simulationssoftware LTspice IV von Linear Technology. Es werden alle Funktionen, Menüs und Buttons der Software erklärt und Arbeitsbeispiele und Simulationen werden gezeigt und erklärt. Dieses Buch richtet sich an alle LTspice-Nutzer: Vom Anfänger bis.

Application Handbook - The LTspice IV Simulator. 1st edition: Manual, methods and applications. LTspice IV is an outstanding software application for its power, its calculation speed and the universality of its applications. This is THE software that must be used to produce high performance electronics in this century where.

. is LT Spice is a freeware software for Circuit design and analysis. It can serve as an alternate for the professional licensed software like Cadence, ADS, Altium, for study of circuit behavior. The key analysis in Circuit design like DC analysis, Frequency response, n-port analysis is much simpler to simulate in LT Spice than.

24 Jan 2016 . This course introduces the basic concepts of switched-mode converter circuits for controlling and converting electrical power with high efficiency. Principles of converter circuit analysis are introduced, and are developed for finding the steady state voltages, current, and efficiency of power converters.

22 Jun 2017 . This is a free textbook offered by BookBoon. An ideal companion for students following a first course in integrated CMOS design.An ideal introduction to circuit simulation for new students in electrical or electronics engineering.Organized as a series of tutorials on specific subjects.Includes end-of-chapter.

LTSpice IV – Importance. • SPICE simulation of circuits (BEFORE PHYSICALLY BUILDING THE CIRCUIT!!) • Test integrity of circuits. • Predict circuit behavior. • Schematic and symbol editor. • Library of passive elements (R,L,C components). • Library of LT (Linear Technology) components. • Macromodels of these.

11 Aug 2017LT Spice simulation of Thermoelectric Peltier Element Temperature Control with NTCALUG03A .

8 Jul 2010 . i'm using linear technology's LTSpice IV to simulate my dc/dc switching power supplies. for that i'm using the chips from the same company. the problem is that when i simulate the circuit using LTSpice IV the simulation speed that it shows is only

25microsecond/s which is too slow and i have to wait for a lot.

19 May 2009 . 3. LTspice IV Lab Class & Getting Started Guide simulator, schematic capture and waveform viewer with enhancements and models for easing the simulation of switching regulators. Our enhancements to Spice have made simulating switching regulators extremely fast compared to normal Spice simulators,.

View Notes - pdf LT Spice from ENGENEERIN Dr. robert at UFF. 1-3 Simulation of a Buck Converter! Using LTspice 1. Installing LTspice and course simulation files 2. Simulation of a buck.

Benefits of Using LTspice IV.  $\diamondsuit$  Stable SPICE circuit simulation with.  $\diamondsuit$  Unlimited number of nodes. Outperforms pay-for options.  $\diamond$  Unlimited number of nodes.  $\diamond$  Schematic/symbol editor.  $\diamond$  Waveform viewer. LTspice is also a great schematic capture.  $\diamond$  Library of passive devices.  $\Diamond$  Fast simulation of switching mode.

To run simulations of MOSFETs we need to at least set the values of parameters L (channel length), W. (channel width), VT0 (zero-‐bias threshold voltage), KP (transconductance,  $\mu$ n/pCox), and LAMBDA. (channel--length modulation coefficient,  $\lambda$ ). In LT Spice, these parameters can be specified by inserting the model into.

Linear Technologies LT Spice is free. • SPICE simulator with schematic capture, originally developed to model switcher power supplies. • 75 circuit examples, 14 assembly examples included. • All LTC op-amp models. • Many other assemblies, libraries, and circuit models available for free – Google 'ltspice'. • Good tutorial.

The LTSpice IV Simulator: Manual, Methods and Applications on Amazon.com. \*FREE\* shipping on qualifying offers.

Encuentra The LTSpice IV Simulator: Manual, methods and applications de Gilles Brocard (ISBN: 9783899292589) en Amazon. Envíos gratis a partir de 19€.

Simulation in LTspice IV. Dieses Buch richtet sich an alle LTspice-Nutzer: Vom Anfänger bis zum Profi, der mit der Entwicklung umfangreicher Schaltungen befasst ist. Seit über 20 Jahren ist LTspice IV die Simulationssoftware schlechthin. Unglücklicherweise ist die Hilfe-Datei die einzige. Dokumentation zu dieser Software.

LTSPICE2MATLAB imports an LTspice IV .RAW waveform file containing data from a Transient Analysis (.tran) or AC Analysis (.ac) simulation, and converts voltages and currents vs. time (or frequency) into a Matlab data structure. This function can read compressed binary, uncompressed binary, and ASCII file formats.

20. Apr. 2012 . LTspice IV (vorher: LT SwitcherCAD) von Linear Technologies. Diese Software will nur Schaltungen simulieren und weist keinerlei Einschränkungen auf, da sie als freundliches Angebot der Firma an alle Entwicklungsingenieure gedacht ist (…natürlich zuerst zur. Simulation von Schaltreglern und.

12 May 2017 . LTspice tutorial;an introduction to analog circuit simulation using LTspice. LTspice is also known as . Note: Some of this was written using SwitcherCad III, and some was written using LTspice IV. The instructions . You cannot do any simulation on the circuit if you don't have a ground. To place a ground,.

6 Jan 2009 . LTspice IV, from Linear Technology, is a high performance Spice III simulator, schematic capture and waveform viewer with enhancements and models for easing the simulation of switching regulators. Enhancements to Spice have made simulating switching regulators extremely fast compared to normal.

Title, Simulation in LTSpice IV: Handbuch, Methoden und Anwendungen WE, Würth Elektronik. Author, Gilles Brocard. Publisher, Swiridoff, 2013. ISBN, 389929257X, 9783899292572. Length, 766 pages. Export Citation, BiBTeX EndNote RefMan. TINA and LTspice IV. Expert 1860 points. David Zhang16358 · David Zhang16358. I have used TINA and LT spice to simulate a same circuit but got two different result. Which simulator i should trust? So sad. Expert 1860 points. David Zhang16358 · David Zhang16358 · Aug 23, 2010 11:23 PM; Locked. All Responses.

LTspice ist eine kostenlose Software des ehemaligen Halbleiterherstellers Linear Technology (Seit 2017: Analog Devices) zur Schaltungssimulation. Es basiert auf SPICE, ist dazu kompatibel und besonders zur Simulation von Schaltnetzteilen geeignet. Entwickelt und gepflegt wird es von Mike Engelhardt.

LT Spice von Linear Technology hat sich vom hauseigenen Design-Werkzeug für Schaltregler zu einem leistungsfähigen, universellen Simulator für analoge Schaltungen auf Basis von SPICE-Modellen gemausert. Neben den beigefügten Bibliotheken eignet sich das Internet als Fundgrube für SPICE-Modelle nahezu aller.

26 Mar 2008 . While the LTspice simulation took a bit of head scratching before it worked for me. I was able to configure and run the simulation using the drop down tools menu and the little "running person" icon on the tool bar. But all I could get out of the simulation was a black screen with voltage and timing ticks along.

LTSPICE IV Simulation of H+ Ion FET, Nur Liyana Mardhiah, Lee Yoot Khuan, Roziah Jarmin, pH measurement has been reported in many applications as a key parameter, such as clinical analysis, food production, biotechnology processes, wastewater treatment, e. 29 Jan 2014 . At the netlist level the Simulation Command is simply a line of text that begins with any of the following Dot Commands: .tran <Tstep> <Tstop> [Tstart [dTmax]] [modifiers] .ac <oct, dec, lin> <Nsteps> <StartFreq> <EndFreq> .dc <srcnam> <Vstart>  $\langle Vstop \rangle \langle Viner \rangle$  [ $\langle Srenam2 \rangle \langle Vstar2 \rangle \langle Vstop2 \rangle \langle Viner2 \rangle$ ].

LTspice IV LT Spice IV is a free spice 3 based simulator from Linear Technology. Originally called Switchercad this simulator was used in analyzing switched mode power supplies, but has the ability to work with transistors, FET's and IC's and has become an invaluable tool for circuit simulation and schematic drafting.

11 Jul 2015 . You need to start the transient analysis at zero volts, else it will start at a steady state of 5VDC with the current already flowing. Add the keyword 'startup' to the .tran string, or tick the box 'Start external DC supply voltages at 0V:' in the simulation command panel.

5 Sep 2013 . Check out this handbook for the LTspice IV Simulator from Wurth Electronik, as reviewed by EMC expert Ken Wyatt.

28 Dec 2010 - 7 minHow to create a simulation of a common emitter amplifier in LTSpice, perform a transient .

Development of High Power LED Driver Using LTSpice Software. Free access. Ikram Mohd Rashid, Muhammad / Ab Ghani, Suliana / Fakhrudin Sulaiman Mustahim, Mohamad |  $CiteSeerX$  | 2016.

COL Squire. LTspice Walkthrough. Page 1. LTspice (also known as Spice) Walkthrough. There are a variety of circuit simulation programs available. We use LTspice IV at VMI because it fast, stable, and freely available for students to install and use on their laptops. You can find it on my Angel homepage for this course.

28 Dec 2016 . I thought this would be a good time to use Linear Technology's free LT SPICE software to perform some quick simulations. LT SPICE is a PC-based analysis software with a convenient schematic entry front-end. It's also very easy to add voltage and current "probes" throughput your circuit to monitor the.

LTspice IV is a high performance SPICE simulator, schematic capture and waveform viewer with enhancements and models for easing the simulation of switching regulators. The enhancements to SPICE have made simulating switching regulators extremely fast compared

to normal SPICE simulators,.

a PV-‐module has been constructed by using the simulation tool LTspice IV. The model is constructed according to the two-‐diode model equivalent circuit for solar cells. Technical specifications from REC255PE were implemented in the model, and partial shade was simulated by applying shade normal to the strings, and.

5 Nov 2013 . Linear Technology has a native Mac OS X release of its LTspice IV simulation program. This new release of LTspice supports Mac OS X 10.7+ platforms and has similar capabilities and features to those of its Windows counterpart.

5 Nov 2009 . Hello everybody In the lab I am working , they use LT spice as simulator , so I was wondering if this simulator is accurate enough So if somebody experienced this software it would be nice if he share his impressions about it Thanks in advance.

LTspice Tutorial and LT Spice Tutorial. . LTspice Tutorials. This LTspice Tutorial will explain how to use LTspice<sup>®</sup>, the free circuit simulation package from Linear Technology Corporation (LTC) (www.linear.com). LTspice is node unlimited, incredibly easy to learn and can be used to simulate most of the analogue.

In this thesis a simulation program for calculating the IV-curve for series connected PVmodules during partial shadowing has been developed and experimentally validated. PV systems modelling and simulation in LTspice environment has been presented and validated by means of a comparative analysis with the.

LTspice Guide.doc. Page 1 of 13. 11/13/2010. LTspice Guide. LTspice is a circuit simulator based on the SPICE simulator and available as a free download from Linear Technology (www.linear.com). LTspice is the most popular freeware SPICE simulator. Installation. Download LTspice from.

LTspice IV is a powerful free analog and mixed signal circuit simulation and schematic capture tool offering unmatched performance, speed and ease of use. LTspice IV has two basic modes of driving the simulator: 1. Use the program as a general-purpose schematic capture program with an integrated simulator.

I haven't done this in LTspice but I have implemented a PLL in PSpice in two ways: Using analogue behavioural models and using PSpice models for the 4046, but the latter requires the full version! Let me have a look at my files and see what I can send you. Paul. 1 Recommendation. Muhammad Awais Khan. 2 years ago.

30 Jul 2015 . LTSpice is a versatile, accurate and free circuit simulator available for Windows and Mac. In this article we'll provide an overview of AC and DC simulation, as well as how to analyze output signals.

21 Dec 2015 . A symmetric, three-phase and perfectly balanced system can be easily modelled either by pen and paper with the use of phasors or using LTspice which is faster. In case you would like to try I suggest to first try the pen and paper way and then check the results on the simulator. A basic example of such.

5 Dec 2008 . At the very least, even if the simulation is not exact in how much power is burned during processing of a circuit, you can graph the rates of all power consumption and see . Dual Core integration — This is one of the biggest improvements from LTSpice III (really it was called SwitcherCAD III) to LTSpice IV.

The purpose of this thread is to show how to both install and to use LTspice, hereafter just referred to as LT, the free circuit simulation program from Linear Technology. I consider myself very much at the beginner end of the spectrum, but I'm hoping that as the thread develops we can gather input from those.

In addition to its operation as a general purpose simulator, component models are supplied for a wide range of Linear Technology devices including opamps, switched mode power supplies

and transistors. Third party models may also be imported, where available. LTspice IV is is just one of a number of applications and.

20 Dec 2017 . Free Download LTspice XVII Build Dec 20 2017 - Simulate switching regulators and analog circuits with this application, which comprises a variety of.

28 Nov 2011 . Circuit simulation can save you a lot of grief when designing advanced circuits. Instead of building something then wondering why it doesn't work, a simulator can speed up the debugging process by letting you quickly change component values to see how the circuit responds. LTSpice IV is a freely.

28 Nov 2015 . OK, they were slow on my laptop and on my old computer. But now I have a 4 core APU(3,7 - 4,2 GHz), and simulations are still slow. I have to wait for like 30 seconds for it to finish. When I want to do it over and over again (trying out various component values) it takes to much time and it's annoying.

Procedure to Run LTSpice IV on Workstations in Hewlett Electronics Laboratory. Methods of Generating a SPICE . non-standard features that may not be supported in LTSpice IV. 2. The first way to create a .. wire, or directive. Using Mentor Graphics' xDxDesigner for Schematic Capture and SPICE Simulation in LTSpice IV:

This book is about circuit simulation with the simulation program LTspice. It is intended as an introduction to LTspice and to simulation of CMOS integrated circuits with LTspice. It may serve as a supplementary textbook for an introductory course in analog integrated circuit design. The first tutorials can also be used as a.

11 Nov 2007 . This is critical and applies to any simulator, not just LTSpice. If you leave them open the simulation engine will try and iterate to a solution before the heaters have warmed up. Press S to invoke a new SPICE directive, and type .inc dmtriode.inc or whatever name your triode models are in. Simulation|Run.

To calculate the characteristics of the circuit, we use the freely available software LTspice IV (Linear Technology Corp). The presented model is used to simulate the distributed current flow in a solar cell. First, the design of the distributed circuit model is described. Then, the current-voltage characteristics obtained by the.

To simulate an op amp in LTSpice, begin by opening the component library, searching for "UniversalOpamp2" and clicking ok. Simulating an op amp. Connect the positive, negative, and output terminals of the op amp to the rest of the circuit.

Find great deals for Simulation in LTSpice IV Handbuch Methoden Und Anwendungen 9783899292572. Shop with confidence on eBay!

LT SPICE Simulation: Adding components misc: battery. Add resistor and capacitor. Add battery clicking on Component tool. Add Spice directive. After drawing the schematic, touching. The cursor each wire will tell you the. Node number on the bottom left corner n002. Sajjad Haidar.

Simulation in LTSpice IV [Gilles Brocard] on Amazon.com. \*FREE\* shipping on qualifying offers.

I. INTRODUCTION. LTspice IV is a circuit simulator that allows you to build and simulate different schematics. It's very useful for a variety of situations, and can be used for ideal as well as real components. The purpose of this tutorial pdf is to provide a basic overview of how LTspice can be used for ECE 464 and 469 and.

31. Mai 2010 . FHKaiserslautern - Fachbereich Angewandte Ingenieurwissenschaften. Einleitung. Das Simulationsprogramm "LTspice IV" (bis zum Herbst 2008 hieß das. Programm "SwitcherCAD III") wurde von der Firma Linear Technology. Corporation (LTC) ursprünglich zur Simulation von Schaltnetzteilen entwickelt.

Little Help for LTspice IV. . I know in some other tools (I also use Fritzing) there is a built-in

Arduino Uno board, but I can not find a similar thing in LTspice IV. Can someone give me some hints to use it please ? . for use in drawing a schematic. The Arduino box won't work with the circuit simulator, though.

10 Apr 2016 . Here i have suggested LTspice IV, this is linear technology corporation's analog circuit simulation software. LTspice IV provides high performance SPICE simulation, schematic capture and waveform viewer. This software compatible for windows and MAC os operating system and supports MAC os x.

Das Buch ist eine Art lebendige Bedienungsanleitung für die Simulationssoftware LTspice IV von Linear Technology. Es werden alle Funktionen, Menüs und Buttons der Software erklärt und Arbeitsbeispiele und Simulationen werden gezeigt und erklärt. Dieses Buch richtet sich an alle LTspice-Nutzer: Vom Anfänger bis.

LTspice IV, free download. Create schemes to simulate switching regulators. 1 screenshot along with a virus/malware test and a free download link.

11 Oct 2013 . Read about 'LTspice IV Application Handbook - Preface & extracts' on element14.com. LTSPICE IV: EXTRACT 1.1 Circuit simulation with LTspice IV 1.1.1 Three basic steps With LTspice IV, circuit simulation is easy as 1, 2, 3 (see.

25 Sep 2015 . Hi there I'm a complete newbie to LTspice. I have workkes with simulink a bit for circuit simulation but that too was long back. I ahve this circuit.

PartSim is a free and easy to use circuit simulator that includes a full SPICE simulation engine, web-based schematic capture tool, a graphical waveform viewer that runs in your web browser.

Open LTspice IV (or SWCad III). The opening screen will look like this: . Begin a new circuit. from the file menu, or;click on the "New Schematic" icon. Now you will see this: . Drawing the circuit: Adding a GND: This is very important. You cannot do any simulation on the circuit if you don't have a ground. To place a ground,.

Exemples de simulation avec le logiciel LTspice IV.

This file is passed through the simulation engine and the desired output is generated in the form of an output text file or a graphic plot, depending on the analysis type you just performed. Recently developed tools (like LTspice IV) are capable of automatically generating the. SPICE deck file using the schematic diagram (for.

19 Apr 2009 . A simulation of the PIR sensor front end circuit PIR skeem Sensor.jpg can provide some insight: Screenshot-LTspice IV - PIR review 001.asc.png. The noisebridge wiki doesn't allow me to upload the schematic files directly, so you'll have to paste them into plain text files and save them, together with the.

Virtually all electronic circuit simulation software available today is based on a program called SPICE which was developed at the University of California at Berkeley. Because . An exception is LTspice developed by the Linear Technology Corporation (hence, the "LT" in LTspice). Ltspice . LTspice IV Getting Started Guide.

The models can be integrated directly into the current versions of the respective simulation environment and work in both SwCAD III and LTspice IV program versions. The simulation models deliver fast and exact results that allow designers to create high-quality electronic products more quickly. The data for new and.

Pris: 429 kr. Inbunden, 2013. Skickas inom 2-5 vardagar. Köp The LTSpice IV Simulator av Gilles Brocard på Bokus.com.

26. März 2010 . 2 Erste Schritte. Ein Schaltplan als Basis der Simulation wird wie folgt erstellt: 1. Start von LTSpice IV. 2. File - New Schematic. In den leeren Schaltplan können nun Bauteile eingefügt werden. Häufig verwendete Bau- teile finden sich direkt im Menü, also z.B. Edit - Resistor, andere Bauteile können mittels.

9. Jan. 2017 . Bücher bei Weltbild.de: Jetzt Simulation in LTSpice IV von Gilles Brocard versandkostenfrei online kaufen bei Weltbild.de, Ihrem Bücher-Spezialisten!

Introduction to LTspice. Linear Technology provides useful and free design simulation tools as well as device models. This tutorial will cover the basics of using LTspice IV, a free integrated circuit simulator.

28 Dec 2010 - 8 min - Uploaded by AfrotechmodsHow to set up simulations in LTSpice, create bode plots of phase and magnitude for a passive .

Hi guys,. This weekend I was trying to use LT Spice (4.03n) for simulation of a 3rd order Butterworth high pass filter. I called in help from nleahcim and we got it working. After cleaning-up the schematic, the plot is as if there is no active component in the filter. I spent hours on sorting this out, but I'm puzzled.

15 Dec 2010 . Simulation of the Example with LTspice. 85. 13.4. Open or Short Circuit at Cable's End. 88. 13.5. Lossy Cables (e. g.  $RGS8 / 50\Omega$ ). 90. 13.5.1. How can I simulate a RG58 Coaxial Cable? 90. 13.5.2. Simulation of Cable Loss at 100MHz. 91. 13.5.3. Feeding the RG58 Cable Entry with a Pulse Voltage. 94.

Opening LTSpice IV. 1. Download LTSpice IV from Linear Technology Website (www.linear.com). 2. Click on the LTSpice IV shortcut on your desktop. . DC Simulation. 1. Draw the DC circuit by following the steps described above. 2. Go to Edit>Simulation CMD. Choose the type of analysis you want to simulate. 3. To view.

File=>New, and File=>Open(file type .asc). 2. Feed the simulator with a handcrafted netlist or a foreign netlist generated with a different schematic capture tool. Menu command File=>Open(file type .cir). LTspice IV is intended to be used as a general purpose schematic capture program with an integrated SPICE simulator.

9 Apr 2015 . LTSpice temperature sweep command. You can simply click this icon to display the spice directive window. figure 4. 2. The next step is to setup a transient command. Click on "Simulate" icon bar then "Edit Simulation Cmd" to show the Transient section. In this particular example we are using a transient.

2 Nov 2011 . For some odd reason, LTC's LTSpice IV simulator doesn't have a hotkey to start the run.

5 Oct 2016 . Otto,. LTSpice allows the import of some PSpice models, which TI provides. There are several things that you must be aware of before using the models in LTSpice. First, many of the Power models are encrypted and can only be used in PSpice version 15.7 or higher. Next, the unencrypted models that may.

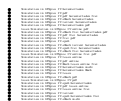